## **The YGrep Search Engine**

The YGrep Search Engine (YGREP.DLL) is the name of a Dynamic Link Library built for MS-Windows by Yves Roumazeilles and which is able to provide two search functionalities:

#### Approximative Search

#### Regular Expression Search

It can be found bundled with some applications like *ClusterView*. But, more to the point, you can use it to enhance your own applications.

New features

Alphabetical list of functions

Function groups

**Structures** 

Registration information

Common questions and features

Future developments

The YGrep Search Engine was brought to life to by an effort to materialize the knowledge I acquired in text processing in the recent years.

On one hand, as I am sure you already infered, AGREP is the traditional name for Approximative Search. The notion has been brought to light - at least mine - by Ricardo Baeza-Yates and Gaston H.Gonnet under the name of Shift-Or (or Shift-Add) search method. To my knowledge, the name of **agrep** was originally adopted by Sun Wu and Udi Manber for a Unix utility implementing a similar algorithm.

On the other hand, Regular Expression Search is based on old work by many researchers on automaton logic. Many implementations have already been found on Unix systems (under the application names of **ed**(1) and **grep**(1)) and others including Vax-VMS, DOS, CP/M, etc. They often differ from the original one from Unix, but most power users now recognize easily the common syntax and appreciate its powerful capabilities.

I added some extensions which were not in the original Unix version. In that I was following the interface specification of various authors including David Conroy (original author of the superb MicroEmacs editor which I advise you to use in its more recent version by Daniel Lawrence for your MS Windows editing tasks), Ozan S. Yigit and Karl Hoorsfish. To that I had to add my own salt and pepper to get a working interface. The original version of this Regular Expression Search was inserted in the YR-Emacs public domain text editor I wrote on the basis of the afore mentionned MicroEmacs editor.

I apologize for omitting many of the other sources of my little knowledge in the field of programming.

#### **New features**

Version 4.02 is is adding the important new layer of functions with only scalar parameters. This allows to use more easily the Ygrep Search Engine with Visual Basic and other programming languages which have difficulties calling too complex functions or functions with very complex parameters.

Version 4.01 is more or less a maintenance release with bug removal, performance improvements, documentation improvements, size reduction, help file improvements.

In version 4.00, the name was changed from AGrep Search Engine to YGrep Search Engine, in order to avoid confusion with existing Unix/Linux utility named *agrep*.

I also removed some bugs, optimized out a few bytes, removed some compilation warnings, and did a lot of field testing with the beta testers.

In version 3.02, the following functions were added:

**AGrepSubsBuild** 

**RGrepSubsBuild** 

InitWordCharTable

AddWordChar

RemoveWordChar

You may also have noticed that the documentation has been improved a lot. Many typos were removed, and many little errors were corrected (including - shame on me! - the removal of a subject page having nothing to do with the whole subject). A database of common questions and features has been added to this help file to improve the efficiency of your bug busting and your understanding of the operation of the whole YGrep Search Engine.

You may not have noticed, but the performance was improved, some bugs were found by the users (yes! it's you) and removed. Thanks for your help!

A new version of the YGrep Search Engine for MS-DOS is now available.

## **Future developments**

If you register conveniently, and keep on following the evolution of the YGrep Search Engine, you will see the following expected future developments real soon now:

New improved memory management strategies for the registered versions

Dialog boxes and functions similar to those found in the COMMDLG Dynamic Link Library

Possible new ways to look for data

### **YGrep Search Engine approximative search**

The approximative search is allowing you to find a text without knowing the exact form of what you are looking for. For example, you can look for text without taking into account the case of the letters (without making a difference between uppercase and lowercase letters).

The operation is centered on the fact that in most cases you know a text string which is "approximately" what you are looking for in your files. Additionaly, you are able to say that you expect this text string to have a certain number of errors.

For example, the string 'East Germany' is approximately identical to 'West Germany', but there are 2 errors (the first two letters of the words) and 10 matches.

### **Regular expression search**

The regular expression search is allowing you to find a text based on a description which will help you be more precise than with Approximative Search, but also more difficult to handle before you get used to it.

To give you a first look at what can be done (without going too far into the regular expressions syntax), here are a few of the possibilities.

You can search for pattern in the beginning (or in the end) of the lines, ignoring the similar patterns which appears in the middle. You can search for telephone numbers (XXX-X-XXX-XXXX), dates (XX/XX/XX), times (XX:XX), three-figure-numbers (XXX), or any other strictly formed field of numbers. but you can also look for patterns a little more evasive like: four letter-words containing no figures, but beginning with an S letter either in lower- or uppercase and in the end of a line (that is defined by the pattern ' $\setminus$  [Ss][ $\land$ 0- $9$  ][^0-9 ][^0-9 ]\>\$').

For an extended specification of the regular expression used, see also Regular Expressions

## **YGrep Search Engine regular expressions**

The YGrep Search Engine regular expression routines support the full range of Unix regular expressions as defined in **ed(1)** and in **grep(1)**.

#### **Specification**

- ^ A circumflex as the first character of the pattern forces matches to beginning of lines.
- \$ A dollar as the last character of the pattern forces matches to end of lines.
- . A period anywhere in the string matches any single character.
- An expression followed by a asterisk matches zero or more occurrences of that expression.
- + An expression followed by a plus sign matches one or more occurrences of that expression.
- An expression followed by a minus sign optionally matches that expression.

[] A string enclosed in square brackets matches any character in that string, but no others. If the first character of the string is a circumflex the expression matches any character except the characters in the string. A range of characters may be specified by two characters separated by a -.

\< A backslash followed by an opening < matches the beginning of a word.

\> A backslash followed by a closing > matches the end of a word.

\( A backslash followed by an opening ( describes the beginning of a tagged sub-expression (see Substitution Expressions, it has no effect on search-only expressions).

\) A backslash followed by a closing ) describes the end of a tagged sub-expression (see Substitution Expressions, it has no effect on search-only expressions).

A backslash folowed by any other character quotes that character. This allows a search for a character that is usually a regular expression specifier.

#### **Examples**

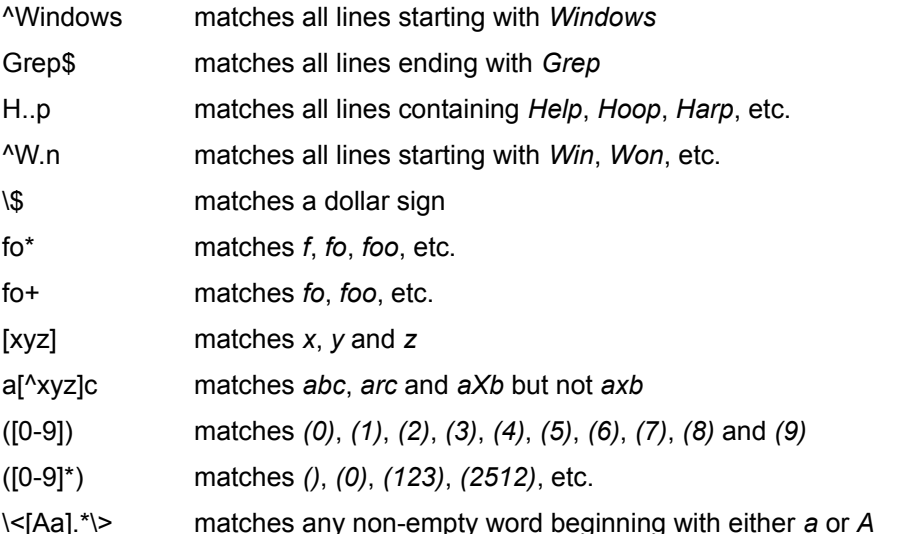

## **YGrep Search Engine substitution expressions**

The YGrep Search Engine regular expression substitution routines support a small set of expressions to define how the substitution will be performed.

#### **Specification**

& An ampersand in the substituted string forces insertion of the full matched pattern.

\number A backslash followed by a number forces the insertion of the tag matched with the equivalent number in the pattern.

\& An escape sequence to allow the insertion of the & character (while removing its *matched pattern* meaning).

#### **Examples**

Patterns Substitution

Windows MS-& replaces all occurences of *Windows* with *MS-Windows* \(dows\)\([Ww]in\) \2\1 allows to reorder the pattern *dowsWin* into the normal *Windows* regardless of the letter-casing of the *W* in the beginning of the word

Note that \0 is equivalent to & and they both match the whole found string.

## **YGrep Search Engine Limitations**

The YGrep Search Engine is limited in both the length of the pattern it can manage and in the maximum number of errors it accepts.

The length of the pattern is limited to 512 letters maximum.

The number of errors is limited to 256 maximum.

Both of them are limited by the following formula:

length\_of\_pattern <= 512 / (log2(number\_of\_errors) + 1)

The simple meaning of this formula is that if you have a long pattern, you cannot have a large number of errors. For example, with a 256 character pattern you must limit yourself to 1 error only. In most cases, this is not too limiting, but it should be noticed.

To partly overcome that constraint it is also possible to use the non-cased text search fonctionality.

Should you need to have a limitation placed higher or lower, please, contact the author for a customized version (this is not much more expensive than a standard package) or a source code license.

## **Single User Registration Fee**

Yes! We remind you the single user license fee is only a mere 95FF or US\$20.

## **Registering The YGrep Search Engine**

The YGrep Search Engine is distributed as ShareWare. It is not free or public domain. This means you may copy and distribute it freely but should you find it useful and use it beyond an initial evaluation period of 30 days you are both legally and morally obliged to pay the registration fee or license fee.

Yes, I want to register now!

Yves Roumazeilles - the author France - No credit cards

Public (Software) Library US - credit card orders

#### **What you get when registering**

This is the important question. Here is the list:

- updated and optimized full YGrep Search Engine with the license to use it on a single computer. This will include a complete registered MS-Windows DLL, and libraries for MS-DOS (small, compact, medium, and large memory models).

- user documentation on plain paper (more than 60 pages of code, reference data, advice and answers to questions)

- an immediate notice when a new release is ready on the market.

- rebate coupons for upgrading to new releases.

- source code of the this help file to allow you to easily build the help file for YOUR application. This will reduce your work when preparing your application to ship and you may find interesting ideas on how to build a nice help file for MS-Windows.

- source code for useful resources you can use in your application (dialogs, etc) in relation with the YGrep Search Engine.

- sample files for different languages when available.

- a registration number to identify yourself when contacting us.

- support through fax, phone and Email.

- access to our database of bug reports between releases. No release is done while this database contains even a single bug. We do not ship products we know contain bugs. But after shipping, users may discover ugly things in our code, and we trace them while we hunt them.

#### **Commercial software and shareware developpers**

You can get a complete Developper Kit for a flat rate including unlimited royalty-free right to distribute the registered Dynamic Link Library in your product. This allows you to include it in your nice universal text editor or encryption package.

Customized versions can also be obtained from the author (me, of course) upon request and after acceptance of a specific quotation (most customizations can be obtained for about twice the Developper Kit registration license fee).

Remember that you can also ask for source licenses which will include full C source code, with full resources, definition files (everything you need to rebuild the YGrep Search Engine from scratch). I cannot give more. Well! May be not give, because you pay for it. But, it's a bargain you could discuss with me if you need this.

#### **Acknowledgments**

I would like to thank the following people whose help has been invaluable during the development of the YGrep Search Engine:

Christian Lescuyer provided the original idea and a large amount of time for product testing (even in alpha state).

Martin Heller for his excellent book "Advanced Windows Programming" published by John Wiley & Sons. This is the most useful book about Windows programming I ever found. If you intend to do MS Windows programming, you NEED it.

The whole WIN3-L@UICVM.BITNET internet mailing list who provided help when I was stopped in the development process. Not all the subscribers (more than 2000 currently) provided help, but a dozen of them are very proficient and helpful. I can remember and thank Walter Knopf, Yossi Oren, Yoav Chernobroda and Vance Gloster, and many others...

# **Registration form**

Yves Roumazeilles - author

Select "File-Print Topic" from the menu bar to print this form. You will then be able to fill it. You can accompany you order with check. Credit cards are NOT accepted. You can order by phone or fax.

Please use the form when ordering by mail.

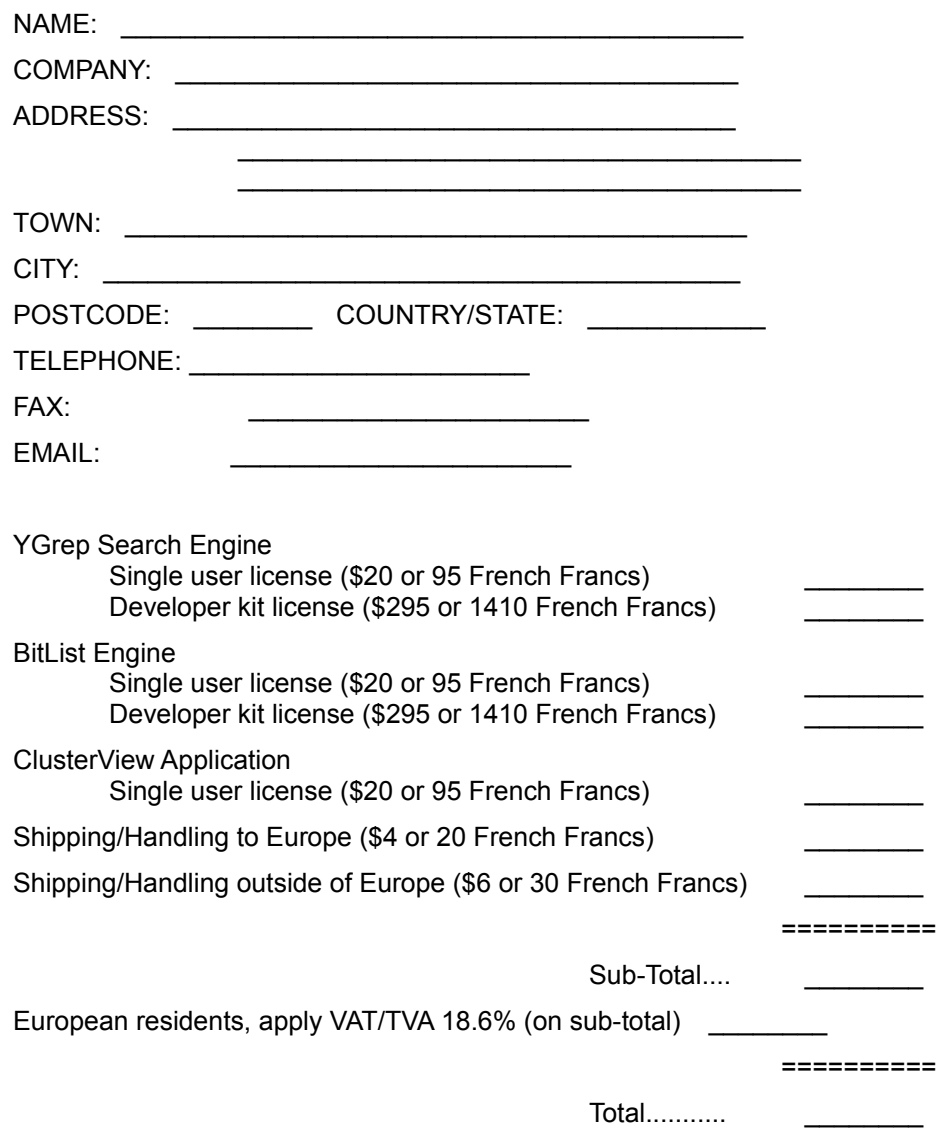

Here, shipping/handling costs are applied once even for multiple orders.

Make cheques payable to: Yves Roumazeilles

If you wish to pay in other currencies than French Francs or dollars, apply the normal change rate to French Francs and add a 6% increase to cover the costs my bank charges me. Thank you.

Mail to:

Yves Roumazeilles

63 rue des Moines 75017 PARIS (FRANCE)

This address is also the place where you can get information of various kinds (about the status of the shipment of the order, registration options, product details, technical support, volume discounts, dealer pricing, etc.)

Phone: +33-1-42.28.74.51 Fax: +33-1-30.73.24.40 Email: Roumazeilles@sagem.fr Compuserve ID: 101233,1032

# **Registration form**

Public (Software) Library - registration service

Select "File-Print Topic" from the menu bar to print this form. You will then be able to fill it.

You can order with MC, Visa, Amex, or Discovery from the Public (Software) Library by callingYou can accompany you order with check. Credit cards are NOT accepted. You can order by phone or fax. But **these numbers are for placing an order only**!

Please use the form when ordering by mail.

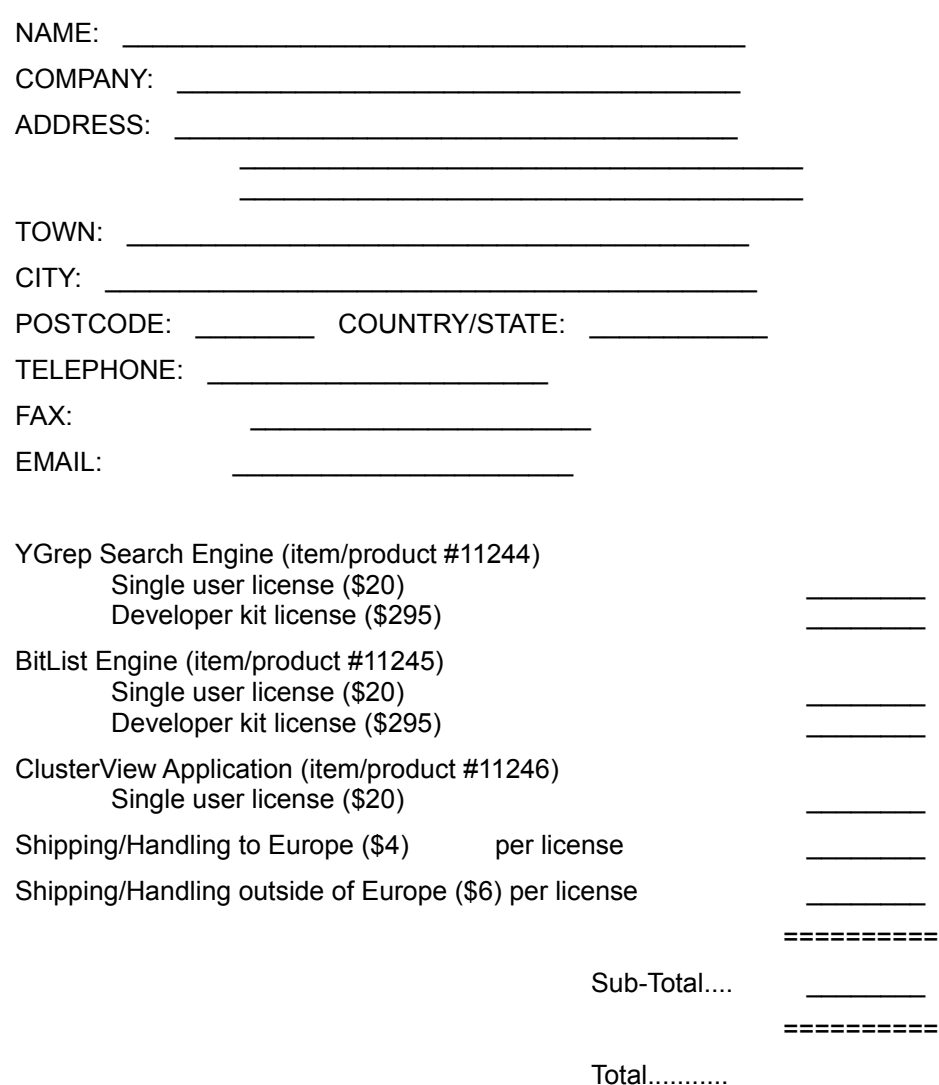

Contact one of the following:

by phone: **800-2424-PsL** or Intl+1+**713-524-6394**

or by FAX: Intl+1+**713-524-6398**

or by **CIS/Compuserve** Email to **71355,470**

or send mail to: **PsL P.O. Box 35705 Houston, TX 77235-5705 (United States of America)**

Remember! **The above numbers are for orders only**. You cannot expect any kind of support through them. If you call there, not only will you be left without an appropriate answer, but I will have to pay for the useless call. PLEASE, if you do not like the long distance calls involved with my address in France, do prefer sending a Fax (it won't hang your phone too long), sending an Internet Email (it won't cost too much, and Compuserve, BIX, AOL all have Internet gateways for your mail - I know you are paying for that, I won't overuse it, but any Email with the product name in its subject field gets a very high priority).

Any questions about the status of the shipment of the order, registration options, product details, technical support, volume discounts, dealer pricing, site licenses etc, must be directed to:

Yves Roumazeilles 63 rue des Moines 75017 PARIS (FRANCE) Phone: +33-1-42.28.74.51 Fax: +33-1-30.73.24.40 Email: Roumazeilles@sagem.fr Compuserve ID: 101233,1032

To insure that you get the latest version, PsL will notify us the day of your order and we will ship the product directly to you.

## **Application Copyright and User License**

The YGrep Search Engine Dynamic Link Library (DLL) and its documentation files and manuals are copyrighted (C) 1992-93-94-95 by Yves Roumazeilles. Their use is subject to the acceptance of the User License terms.

All the names used here are trademarks and registered trademarks of their respective owners.

## **Registration Fee**

If you are using the YGrep Search Engine after the initial 30 day evaluation period, you must pay the license to continue using the package. This payement is named registration fee.

For use by corporations and other institutions, please contact the author for a licensing arrangement. Customizing and other special licensing are available upon request.

If you want to get the full source code of the library or of one of its components, please contact the author for a licensing arrangement.

### **Shareware User License**

The program files and the associated documentation (e.g. this documentation) are copyrighted by the author. The copyright owner hereby licenses you to use the software given these restrictions:

- The program shall be supplied in its original, unmodified form, which includes this documentation.
- For-profit use without a license is prohibited.
- The program may not be included or bundled with other goods or services. The licensed version is ready there for this purpose.
- No fee is charged. An exception is granted for not-for-profit user's group, which are permitted to charge a small fee (under \$5) for materials, handling, postage and general costs. No other organization is permitted to charge any amount for distribution of copies of the software or documentation, or to include copies of the software or documentation with sales of their own products.

There is no warranty of any kind (either implied or not). The copyright owner may not be held liable for any damages, including any lost profits or other incidental or consequential damages arising out of or inability to use the software. By using the software, you agree to this.

# **Alphabetical list of functions**

**AddWordChar** 

AGrep

**AGrepEmpty** 

**AGrepInit** 

**AGrepSubsBuild** 

**CompileAGrep** 

**CompileRGrep** 

**InitWordCharTable** 

RemoveWordChar

RGrep

**RGrepSubsBuild** 

**SAGrep** 

**SAGrepEmpty** 

**SAGrepSubsBuild** 

**SCompileAGrep** 

**SCompileRGrep** 

**SRGrep** 

**SRGrepSubsBuild** 

**YGrepVersion** 

# **Function groups**

Initialization function Approximative Search functions Regular Expression Search functions Functions with only scalar parameters other functions

# **Initialization functions**

Functions used to initialize the YGrep Search Engine:

The initialization of the Dynamic Link Library (DLL) is done by the internal **LibMain** function and needs no specific documentation.

Functions used to initialize some ot the behaviour of the **AGrep** group of functions:

#### **AGrepInit**

Functions used to initialize some ot the behaviour of the **RGrep** group of functions:

**AddWordChar** 

**InitWordCharTable** 

RemoveWordChar

# **Approximative Search functions**

AGrep **AGrepEmpty AGrepInit AGrepSubsBuild CompileAGrep** 

# **Regular Expression Search functions**

**CompileRGrep** 

RGrep

**RGrepSubsBuild** 

### **Scalar functions or functions with only scalar parameters**

Some of the functions of the YGrep Search Engine are using a pointer on a complex structure to move around some important internal data between the different functions (AGREPINFO or RGREPINFO).

While being very flexible and memory efficient, these functions are difficult to call in some cases with development tools like FoxPro or Visual Basic. In order to reduce the burden on these tools, there is a set of equivalent functions which use an implicit (and therefore not user visible) parameter. These functions have exactly the same operation as there equivalent with extended parameters, a similar name (the scalar functions have a name with a prepended **S** - SRGrep is the scalar equivalent of RGrep).

Here is the list of these equivalent functions:

**SAGrep SAGrepEmpty SAGrepInit SAGrepSubsBuild SCompileAGrep SCompileRGrep** 

**SRGrep SRGrepSubsBuild** 

# **Other functions**

**YGrepVersion** 

# **Structures**

**AGREPINFO** structure RGREPINFO structure XGREPINFO union

LPAGREPINFO type LPRGREPINFO type

# **AGREPINFO**

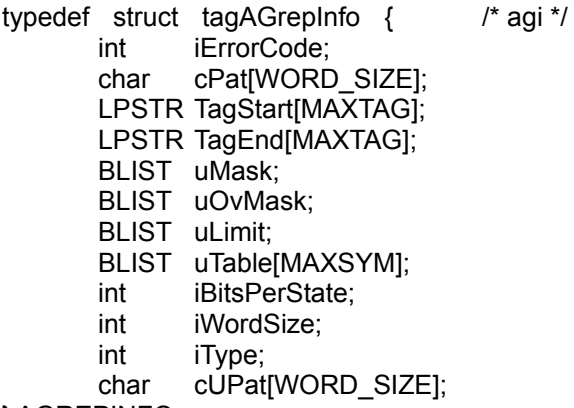

} AGREPINFO;

The **AGREPINFO** structure contains information about the approximative search to be executed by the **AGrep** function.

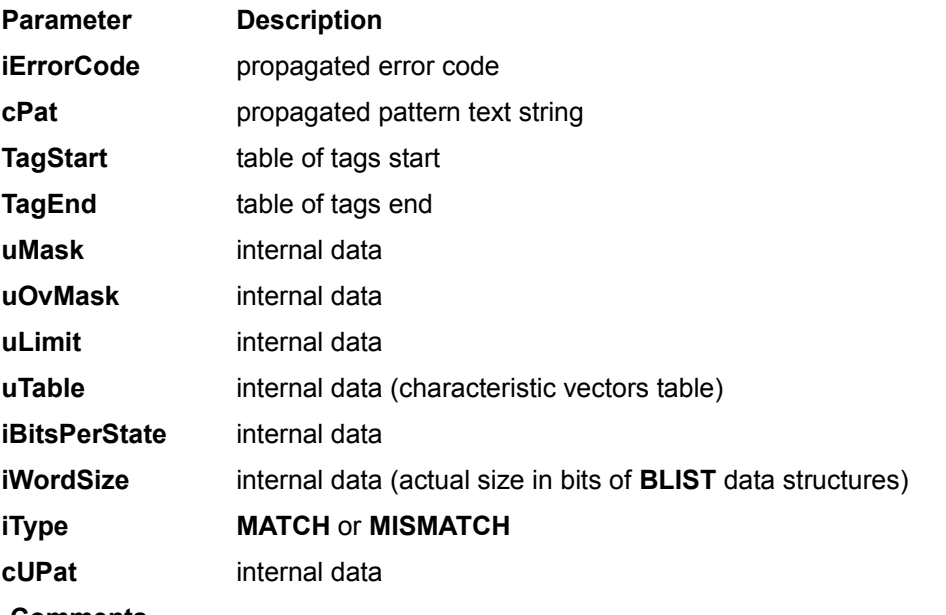

**Comments**

Applications should use **CompileAGrep** to fill this data structure.

# **LPAGREPINFO**

typedef AGREPINFO FAR\* LPAGREPINFO;

The LPAGREPINFO type is defined to provided a portable pointer to the **AGREPINFO** structure.

# **RGREPINFO**

typedef struct tagRGrepInfo { /\* rgi \*/ int iErrorCode; char cPat[WORD\_SIZE]; LPSTR TagStart[MAXTAG]; LPSTR TagEnd[MAXTAG]; int bMatchCase; int iCircf; char cDFA[MAXDFA]; } RGREPINFO;

The **RGREPINFO** structure contains information about the approximative search to be executed by the **RGrep** function.

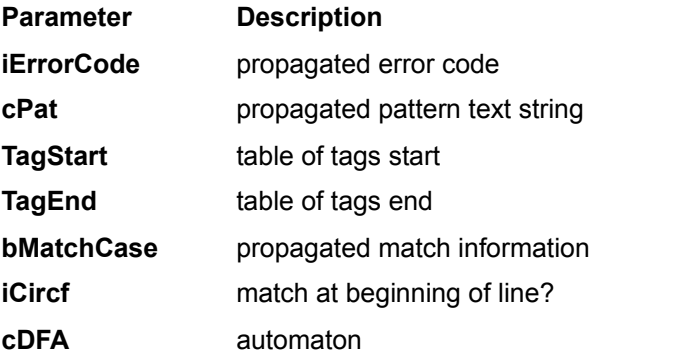

#### **Comments**

Applications should use **CompileRGrep** to fill this data structure.

# **LPRGREPINFO**

typedef RGREPINFO FAR\* LPRGREPINFO;

The **LPRGREPINFO** type is defined to provided a portable pointer to the RGREPINFO structure.

## **YGREPINFO**

typedef struct tagXGrepInfo { /\* ygi \*/ union { AGREPINFO aGI; RGREPINFO rGI; } y; int iTypeofInfo; /\* 0: empty, 1:AGREP, 2:RGREP \*/ } XGREPINFO;

The **YGREPINFO** union is provided as a way to help the user define a common structure for both types of searches.

#### **Comments**

This union is not currently used by the YGrep Search Engine. However, when a similar union will be needed, **YGREPINFO** will be use. Consequently, you can see it as a premium proposed to the users.

# **CompileAGrep**

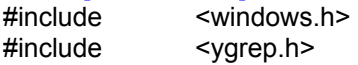

**int FAR PASCAL CompileAGrep(***LPCSTR lpText, UINT k, BOOL bMatachCase, AGREPINFO FAR\* pGI***)**

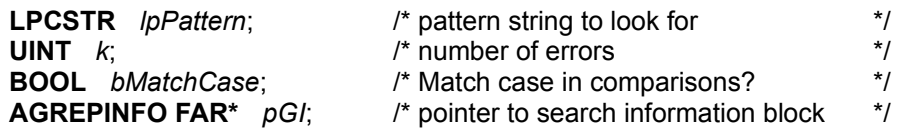

The **CompileAGrep** function reprocesses the pattern in order to prepare approximative search.

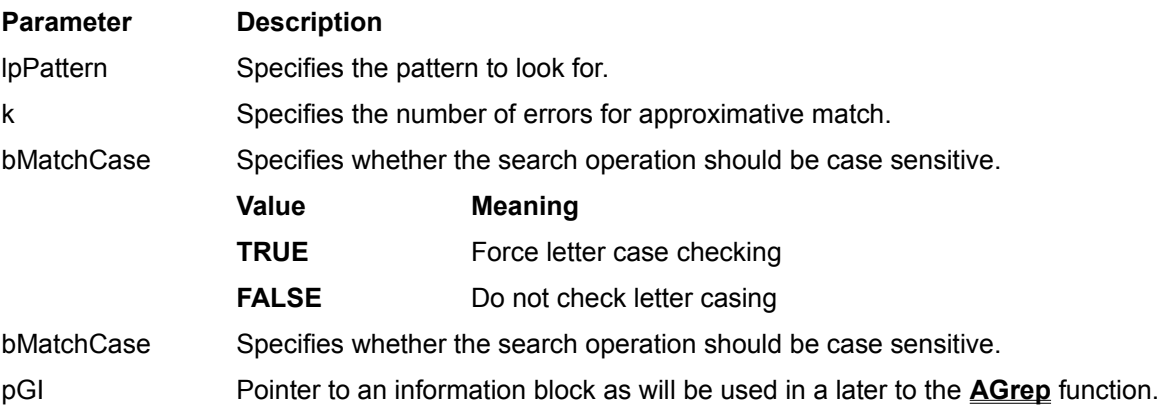

#### **Returns**

The returned value is one of the AGERR\_\* error codes. In case of normal operation (no error), the returned value is AGERR\_NO\_ERROR.

The return value is the number of matches encountered in the explored text string.

#### **Comments**

Following are the possible returned values for **CompileAGrep**:

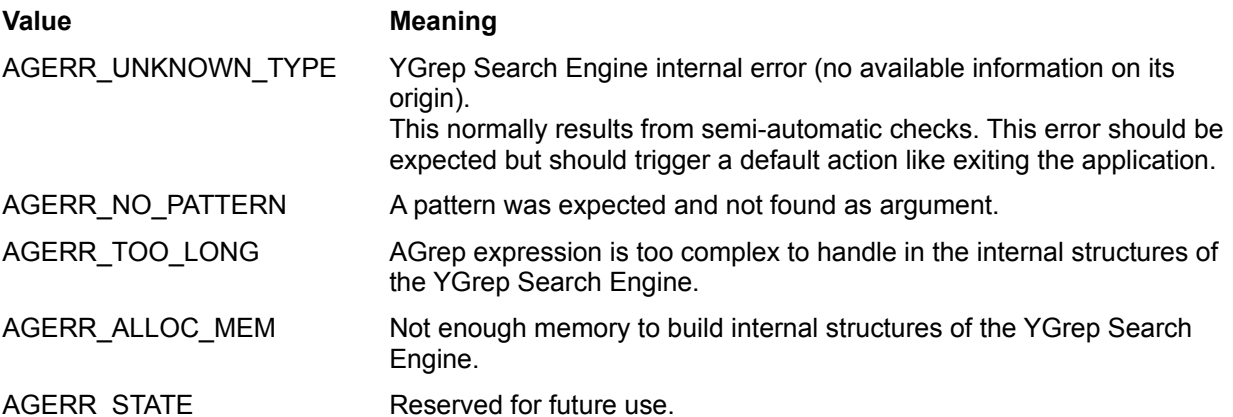

When setting the number of errors to **0**, the returned value is always AGERR\_NO\_ERROR (there can be no error).

This function must be called at least once before calling **AGrep**.

The user is advised that trying to search for a short pattern with a large number may be useless (if more errors are allowed than there are characters in the pattern, the match will be trivial, and trivially detected in **AGrep**).

**See Also AGrep**

# **AGrep**

 $\le$ windows.h $\ge$ #include <ygrep.h>

#### **int FAR PASCAL AGrep(***LPCSTR lpText, AGREPINFO FAR\* pGI***)**

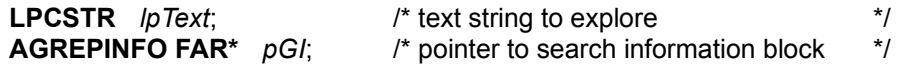

The **AGrep** function execute the approximative search with the Shift-Or method.

#### **Parameter Description**

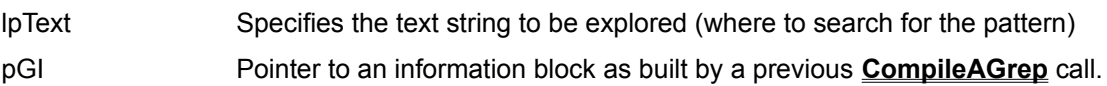

#### **Returns**

The return value is the number of matches encountered in the explored text string.

If there is no match, the return value is **0**.

In case of error, the return value is negative.

When there is one or more matches, the **AGREPINFO** structure is filled with data describing the match(es). In particular, the user can use the TagStart[ ] and TagEnd[ ] fields.

If there are more than **MAXTAG** matches, the returned value is **MAXTAG**. This is caused by the size limitation of the TagStart[ ] and TagEnd[ ] fields.

#### **Comments**

Even though the structure of the **AGREPINFO** block is available, the programmer is advised not to try filling it with information without calling the **CompileAGrep** function.

If the number of matches is different from **0**, it is possible to find the position of the first occurence in the pGI structure. The first matching character is pointed by **pGI->TagStart[0]** and the first non-matching character is pointed by **pGI->TagEnd[0]**.

#### **See Also**

#### **CompileAGrep**

# **AGrepInit**

<windows.h> #include <ygrep.h>

#### **int FAR PASCAL AGrepInit(***AGREPINFO FAR\* pGI***)**

**AGREPINFO FAR\*** *pGI*; /\* pointer to search information block \*/

The **AGrepInit** function should be called before any use of the pGI parameter in any other function of the AGrep family. It is used to initialize internal data structures in this data structure.

#### **Parameter Description**

pGI Pointer to an information block as built by the **CompileAGrep** function.

#### **Returns**

The returned value is either **TRUE** in case of success, or **FALSE** in case of failure.

This function must be called at least once for each of the **AGREPINFO** structures which will be filled by the **CompileAGrep** function.

#### **See Also**

**AGrepEmpty**

# **AGrepEmpty**<br>#include <wi

 $\le$ windows.h $\ge$ #include <ygrep.h>

#### **int FAR PASCAL AGrepEmpty(***AGREPINFO FAR\* pGI***)**

**AGREPINFO FAR\*** *pGI*; /\* pointer to search information block \*/

The **AGrepEmpty** function is used to clear the contents of the **AGREPINFO** structure before releasing memory.

#### **Parameter Description**

pGI Pointer to an information block as built by the **CompileAGrep** function.

#### **Returns**

The returned value is either **TRUE** in case of success, or **FALSE** in case of failure.

This function must be called at least once for each of the **AGREPINFO** structures filled by the **CompileAGrep** function. If not, when releasing memory for the **AGREPINFO** block, its contents are not cleared (mainly pointers in the **BLIST** fields) and memory leak occurs. The consequence is then a slowdown of Windows while your application consumes more and more memory, and in the end, out-ofmemory condition for your application or one of its neighbours.

While programming with the YGrep Search Engine, it must be remembered that internal structures for that dynamic Link Library are rather large and memory handling is an important part of any MS-Windows application.

#### **See Also**

#### **AGrepInit**

# **AGrepSubsBuild**

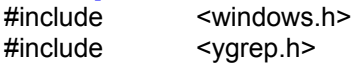

**int FAR PASCAL AGrepSubsBuild(***LPCSTR lpPattern, LPCSTR lpDest, int iSize, AGREPINFO FAR\* pGI***)**

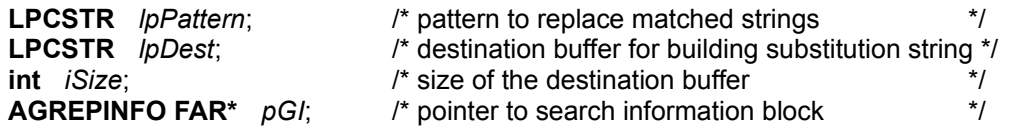

The **AGrepSubsBuild** function builds the replacement string for the previous match by **AGrep** based on the pattern argument. It does not operate the replacement in the original string (read comments at the end of this reference page).

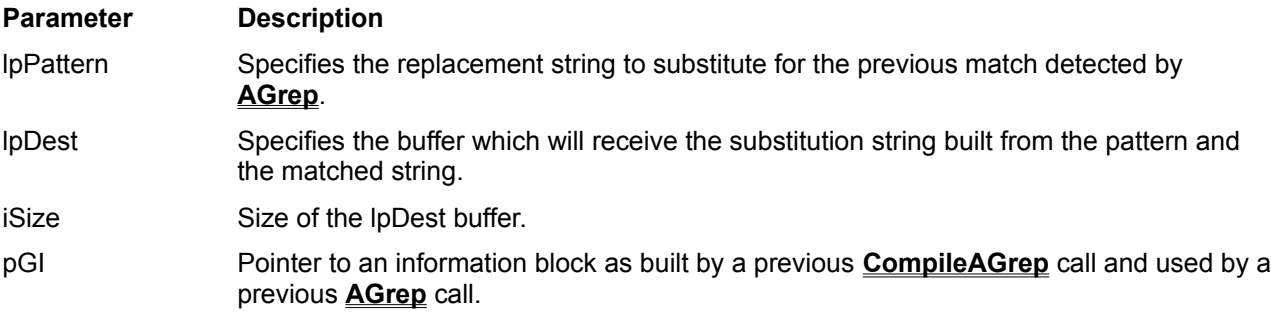

#### **Returns**

The returned value is one of the AGERR\_\* error codes. In case of normal operation (no error), the returned value is AGERR\_NO\_ERROR.

#### **Comments**

The pattern uses a specific syntax to describe regular expressions. It is described under the title of **YGrep Search Engine substitution expressions**.

Following are the possible returned values for **AGrepSubsBuild**:

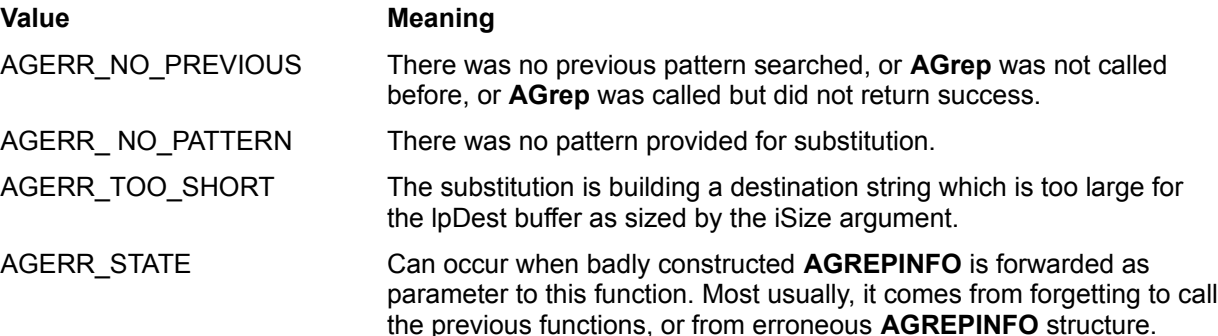

Before calling this function, you must successively use the **CompileAGrep** (to initialize the *pGI* parameter) and **AGrep** (to perform the search operation preliminary to substituting a string to the match).

After calling **AGrepSubsBuild**, you are left with a "destination string" which contains the text to insert back into the original string. The insertion is not done by the YGrep Search Engine, because it could involve a large amount of memory management that the programmer/user could prefer doing by himself following the rules he need for his application. The YGrep Search Engine could not follow these rules.

For example, **CompileAGrep** is used on the pattern "horse" (for the sake of simplicity we have choosen straight text), **AGrep** is used on the text line "A horse! My kingdom for a horse!". Match is observed on the third character (beginning of the first "horse" word). Then, for substitution you can call **AGrepSubsBuild**

with the pattern "large &". It will return an lpDest string containing "large horse" which you can use to substitute in the original text line (**AGrepSubsBuild** does not apply the actual substitution). You can then call again **AGrep** before substituting again.

The necessity of providing a size limit appears in this example since it is difficult to predict the final size of the lpDest string (here it grows from the 7 characters pattern - "large &" - to the final 11 characters lpDest - "large horse"). The user must provide a buffer large enough for building it.

#### **See Also**

**CompileAGrep**, **AGrep**

# **CompileRGrep**

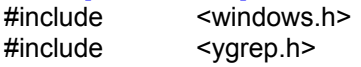

**int FAR PASCAL CompileRGrep(***LPCSTR lpText, BOOL bMatachCase, RGREPINFO FAR\* pGI***)**

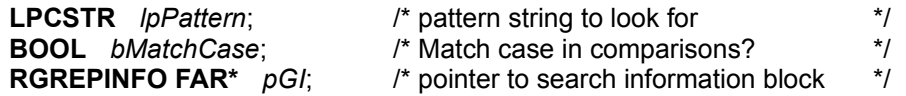

The **CompileRGrep** function reprocesses the pattern in order to prepare regular expression search.

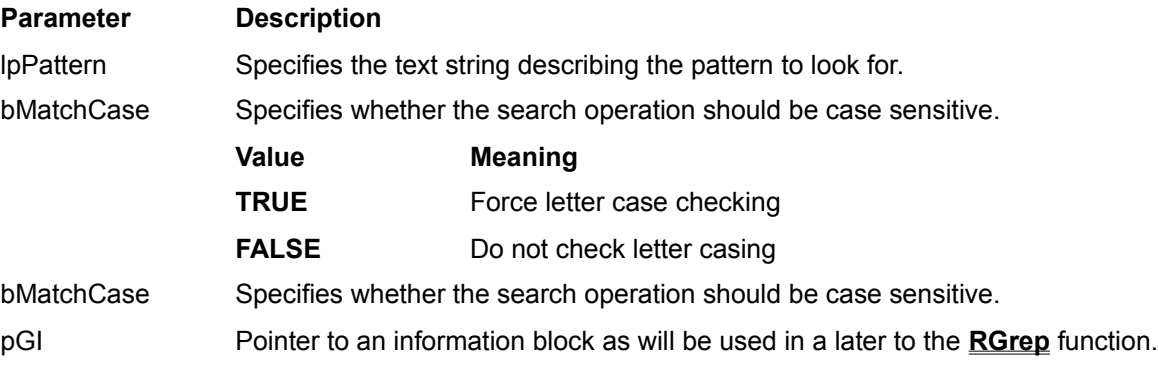

#### **Returns**

The returned value is one of the AGERR<sup>\*</sup> error codes. In case of normal operation (no error), the returned value is AGERR\_NO\_ERROR.

#### **Comments**

The pattern uses a specific syntax to describe regular expressions. It is described under the title of **YGrep Search Engine Regular Expression**.

Following are the possible returned values for **CompileRGrep**:

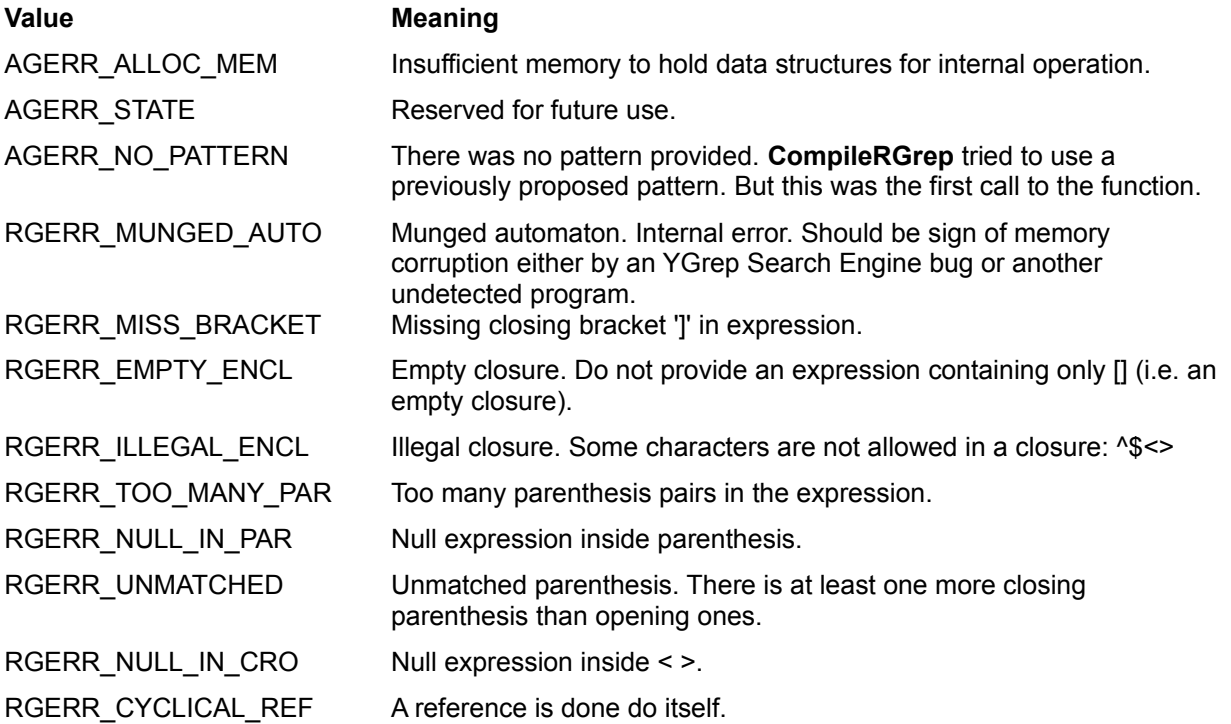

RGERR\_UNDETERM\_REF A reference is done to an unknown sub-expression.

RGERR\_UMATCHED\_PAR Unmatched parenthesis. There is at least one less closing parenthesis than opening ones.

This function must be called at least once before calling **RGrep**.

**See Also**

**RGrep**

# **RGrep**

 $\le$ windows.h $\ge$ #include <ygrep.h>

### **int FAR PASCAL RGrep(***LPCSTR lpText, RGREPINFO FAR\* pGI***)**

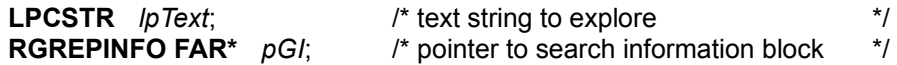

The **RGrep** function execute the automaton-oriented search with regular expressions compatible with the Unix **ed(1)** editor.

#### **Parameter Description**

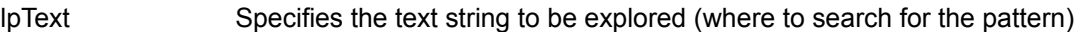

pGI Pointer to an information block as built by a previous **CompileRGrep** call.

#### **Returns**

The return value is the number of matches encountered in the explored text string.

If there is no match, the return value is **0**.

In case of error, the return value is negative. The error code can be found in pGI (iErrorCode structure field).

If the number of matches is different from **0**, it is possible to find the position of the first occurence in the pGI structure. The first matching character is pointed by **pGI->TagStart[0]** and the first non-matching character is pointed by **pGI->TagEnd[0]**.

Because there can be no more than one match position stored in the **pGI->TagStart[0]** field, the returned value is never superior to 1 (only the first match is found, and additional calls to RGrep must be used to find the following ones).

#### **Comments**

Following are the possible error values for **RGrep** when the returned value is negative.

**Value Meaning** RGERR\_MUNGED\_AUTO The pGI structure contents have been modified, or never initialized by **CompileRGrep**..

Even though the structure of the **RGREPINFO** block is available, the programmer is advised not to try filling it with information without calling the **CompileRGrep** function.

#### **See Also**

#### **CompileRGrep**

# **RGrepSubsBuild**

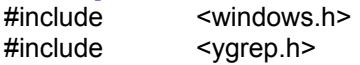

**int FAR PASCAL RGrepSubsBuild(***LPCSTR lpPattern, LPCSTR lpDest, int iSize, RGREPINFO FAR\* pGI***)**

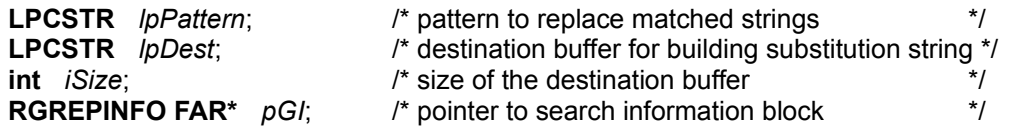

The **RGrepSubsBuild** function builds the replacement string for the previous match by **RGrep** based on the pattern argument. It does not operate the replacement in the original string (read comments at the end of this reference page).

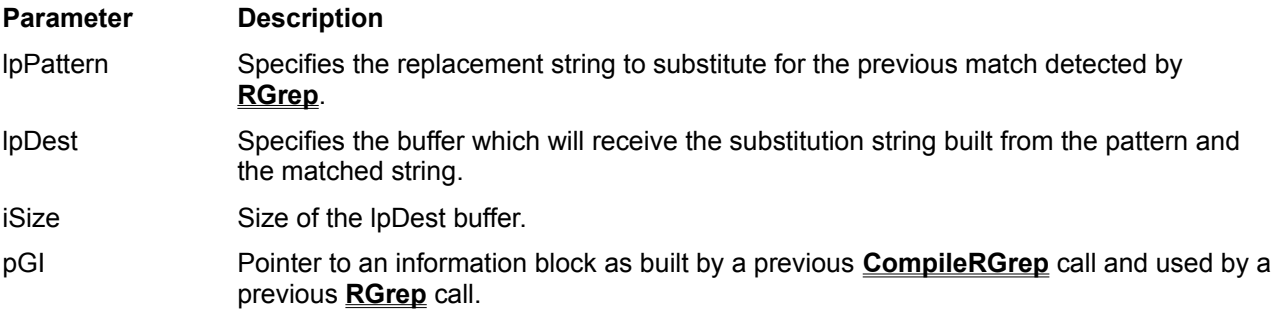

#### **Returns**

The returned value is one of the AGERR\_\* error codes. In case of normal operation (no error), the returned value is AGERR\_NO\_ERROR.

#### **Comments**

The pattern uses a specific syntax to describe regular expressions. It is described under the title of **YGrep Search Engine substitution expressions**.

Following are the possible returned values for **RGrepSubsBuild**:

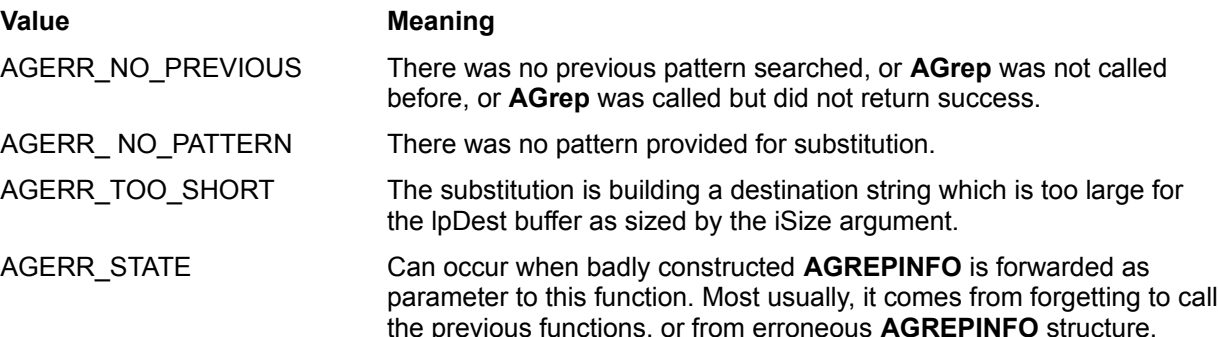

Before calling this function, you must successively use the **CompileRGrep** (to initialize the *pGI* parameter) and **RGrep** (to perform the search operation preliminary to substituting a string to the match).

After calling **RGrepSubsBuild**, you are left with a "destination string" which contains the text to insert back into the original string. The insertion is not done by the YGrep Search Engine, because it could involve a large amount of memory management that the programmer/user could prefer doing by himself following the rules he need for his application. The YGrep Search Engine could not follow these rules.

For example, **CompileRGrep** is used on the pattern "horse" (for the sake of simplicity we have choosen straight text), **RGrep** is used on the text line "A horse! My kingdom for a horse!". Match is observed on the third character (beginning of the first "horse" word). Then, for substitution you can call **RGrepSubsBuild**

with the pattern "large &". It will return an lpDest string containing "large horse" which you can use to substitute in the original text line (**RGrepSubsBuild** does not apply the actual substitution). You can then call again **RGrep** before substituting again.

The necessity of providing a size limit appears in this example since it is difficult to predict the final size of the lpDest string (here it grows from the 7 characters pattern - "large &" - to the final 11 characters lpDest - "large horse"). The user must provide a buffer large enough for building it.

#### **See Also**

**CompileRGrep**, **RGrep**

# **InitWordCharTable**<br>#include <windows.h>

<windows.h> #include <ygrep.h>

#### **void FAR PASCAL InitWordCharTable()**

The **InitWordCharTable** function initializes the table containing the list of characters considered as word characters by the **RGrep** group of functions.

It takes no parameter.

#### **Returns**

No return value.

#### **Comments**

The initial characters considered as word characters are **0** to **9**, **A** to **Z**, **a** to **z** and the underscore character( **\_** ). This list can be modified using the **AddWordChar** and **RemoveWordChar** functions. The mostly probable use of these modifications are to include accentuated characters for foreign language, or to remove the underscore characters which is not usually considered a text character out of the programming languages community.

# **AddWordChar**<br>#include <wind

<windows.h> #include <ygrep.h>

#### **void FAR PASCAL AddWordChar(***LPCSTR lpChars***)**

**LPCSTR** *lpChars*; /\* text string containing the characters to add \*/

The **AddWordChar** function adds more characters to the list of word characters for the **RGrep** group of functions.

#### **Parameter Description**

lpChars Specifies all the characters to be added to the list of word characters

#### **Returns**

No return value

#### **Comments**

The characters in the parameter string can be in any order and can be in the full range of the extended (8 bit) ASCII character set (excluding the null character, of course).

#### **See Also**

#### **InitWordCharTable**, **RemoveWordChar**.

# **RemoveWordChar**<br>#include <windows.h

<windows.h> #include <ygrep.h>

### **int FAR PASCAL RemoveWordChar(***LPCSTR lpChars***)**

**LPCSTR** *lpSrc*; /\* text string to explore \*/

The **RemoveWordChar** function adds more characters to the list of word characters for the **RGrep** group of functions.

#### **Parameter Description**

lpChars Specifies all the characters to be removed from the list of word characters

#### **Returns**

No return value.

#### **Comments**

The characters in the parameter string can be in any order and can be in the full range of the extended (8 bit) ASCII character set (excluding the null character, of course).

#### **See Also**

#### **InitWordCharTable**, **AddWordChar**

# **YGrepVersion**

<windows.h> #include <ygrep.h>

#### **WORD YGrepVersion()**

The **YGrepVersion** function provides the version number of the DLL.

#### **Parameter Description**

none

#### **Returns**

The return **WORD** value has the following format (when represented as an hexadecimal value):

Vrrr

Where V is the version number (major) and rrr is the release number (minor). For example, version 1.20d is coded as 0x1204.

This value may be used to determine the capabilities/compatiblity of an already loaded version of the YGREP Dynamic Link Library and to insure that it is able to answer to specific calls.

#### **Comments**

The application may never call this function. But it can be used to check at run time the availability of certain functions in the Dynamic Link Library.

# **SCompileAGrep**

#include <windows.h> #include <ygrep.h>

**int FAR PASCAL SCompileAGrep(***LPCSTR lpText, UINT k, BOOL bMatchCase***)**

The **SCompileAGrep** function is the wrapper with only scalar parameters for the **CompileAGrep** function.

# **SAGrep**

<windows.h> #include <ygrep.h>

## **int FAR PASCAL SAGrep(***LPCSTR lpText***)**

The **SAGrep** function is the wrapper with only scalar parameters for the **AGrep** function.

## **SAGrepInit**

#include <windows.h> #include <ygrep.h>

## **int FAR PASCAL SAGrepInit()**

The **SAGrepInit** function is the wrapper with only scalar parameters for the **AGrepInit** function.

## **SAGrepEmpty**

#include <windows.h> #include <ygrep.h>

# **int FAR PASCAL SAGrepEmpty()**

The **SAGrepEmpty** function is the wrapper with only scalar parameters for the **AGrepEmpty** function.

# **SAGrepSubsBuild**

#include <windows.h> #include <ygrep.h>

**int FAR PASCAL SAGrepSubsBuild(***LPCSTR lpPattern, LPCSTR lpDest, int iSize, AGREPINFO FAR\* pGI***)**

The **SAGrepSubsBuild** function is the wrapper with only scalar parameters for the **AGrepSubsBuild** function.

# **SCompileRGrep**

#include <windows.h> #include <ygrep.h>

## **int FAR PASCAL SCompileRGrep(***LPCSTR lpText, BOOL bMatchCase***)**

The **SCompileRGrep** function is the wrapper with only scalar parameters for the **CompileRGrep** function.

# **SRGrep**

<windows.h> #include <ygrep.h>

## **int FAR PASCAL RGrep(***LPCSTR lpText***)**

The **SRGrep** function is the wrapper with only scalar parameters for the **RGrep** function.

# **SRGrepSubsBuild**

#include <windows.h> #include <ygrep.h>

**int FAR PASCAL RGrepSubsBuild(***LPCSTR lpPattern, LPCSTR lpDest, int iSize***)**

The **SRGrepSubsBuild** function is the wrapper with only scalar parameters for the **RGrepSubsBuild** function.

# **Other packages of the Engine Series**

The current package is part of a series of so-called *Engines* for power programmers and power users. They can be found in all good shareware libraries (Well! At least, they look good to me if they have my packages...).

The Engine Series include the following programmers tools:

YGrep Search Engine

BitList Engine

and an application:

**ClusterView** 

The Engine Series and their documentation files and manuals are copyrighted (C) 1993-94-95 by Yves Roumazeilles.

## **ClusterView Application**

The ClusterView application is an MS-Windows file viewer able to handle multiple files grouped in a structure named a **cluster**. It is an efficient way to look at groups of files which are too large to be stored in main memory.

The main advantages of this application are:

file viewer for files larger than the memory size AND the swap file size.

file viewer for file groups (named **clusters**).

search capabilities including approximative search (or search for a pattern with a number of errors) and regular expression search (compatible with Unix GREP search).

This application is a must when you handle large files under MS-Windows and cannot afford large amounts of memory and/or large swap files and/or the performance penalty imposed by most other file viewers.

The ClusterView application uses and demonstrates the capabilities of the AGrep Search Engine in a real-life context.

## **YGrep Search Engine**

The YGrep Search Engine is a text search Dynamic Link Library (DLL) to be used with any kind of MS-Windows application. It has two possibilities:

approximative search based on Baeza-Yates algorithm to find a pattern which is only partly known (also known as search with erroneous patterns). For example, you can search for "pattern" with 1 error (at most) and it will match "pattern", "pittern" and "Pattern" while stepping over "lantern" (2 errors).

search modelled on the Unix utility named GREP. It is particularly useful for complex searching with the help of its specific search "language" to describe the pattern you look for. For example, you can search for "^pattern" to look for "pattern" at the beginning of a line; or for "[pl]a[nt]tern" to look for either "pattern" or "lantern". An extensive description of the language can be found on any Unix system, or in the help file accompanying the YGrep Search Engine shareware edition on your preferred BBS or Internet site.

Both are particularly useful to improve greatly the search capability of an existing tool such as a text editor, a data base search engine, etc.

### **BitList Engine**

The BitList Engine is a DLL designed to handle lists of bits (and to a small extent, big numbers). It was built because of the limitations of the ANSI-C bit fields which cannot be larger than an "unsigned long".

The BitList Engine allows you to build very large bit lists and to handle them with a set of functions covering a large range of needs (this is continuously expanding):

constructors/copy-constructors/copy operators logical operators (AND,OR,NOT,etc.) arithmetic operations (ADD,SUB,etc.) shift operations (left and right) others...

This will be particularly useful to handle large sets (as belong to the programmer's bag of tools) and to work on encryption/compression code.

### **Author Address**

Registration fees can be sent to, and the author can be reached at the following address (Email and duly paid registration fee is the preferred interface if you want a prompt answer):

> Yves Roumazeilles 63 rue des Moines 75017 PARIS (FRANCE) Phone: +33 1-42.28.74.51 Fax: +33 1-34.30.50.28 Email: Yves.Roumazeilles@sagem.fr

For comments, suggestions and bug reports, Email is also available at:

Yves.Roumazeilles@sagem.fr Roumazeilles@sagem.fr

#### **What is Shareware?**

"Shareware" is a way to distribute software while retaining the best of all worlds. People are invited to freely make copies of the software for evaluation purposes (it's cheap distribution). You are both legally and morally obliged to pay the registration fee if you start using the software after an initial 30 day evaluation period (the author gets money from its work). This respects the rights of the author while avoiding burdenning the users with high costs of traditionnal distribution channels.

Shareware is not free, Shareware is not public domain, but Shareware is not expensive (I actually cannot live from it...)

Remember! The fee is small because the distribution is simple, but the user (YOU) must honestly pay the registration fee. This will allow future releases to hit the market soon with many enhancements.